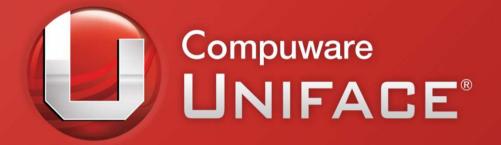

#### Fast Track Modernization With Uniface 9.6

#### **Ton Blankers**

**Uniface Client Manager** 

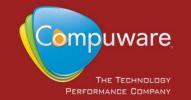

# Agenda

## Why Modernize Applications? How to Modernize with Uniface 9.6?

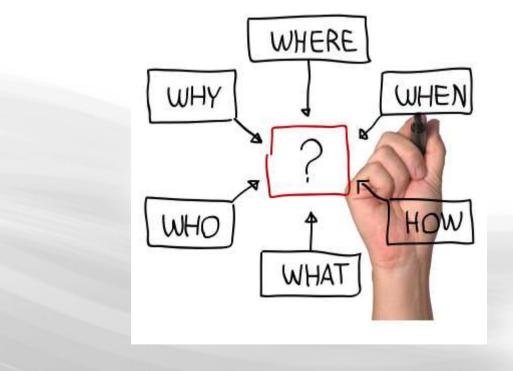

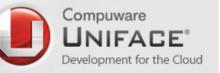

# Modernisation: Why?

#### Save Costs

#### **Stay Competitive**

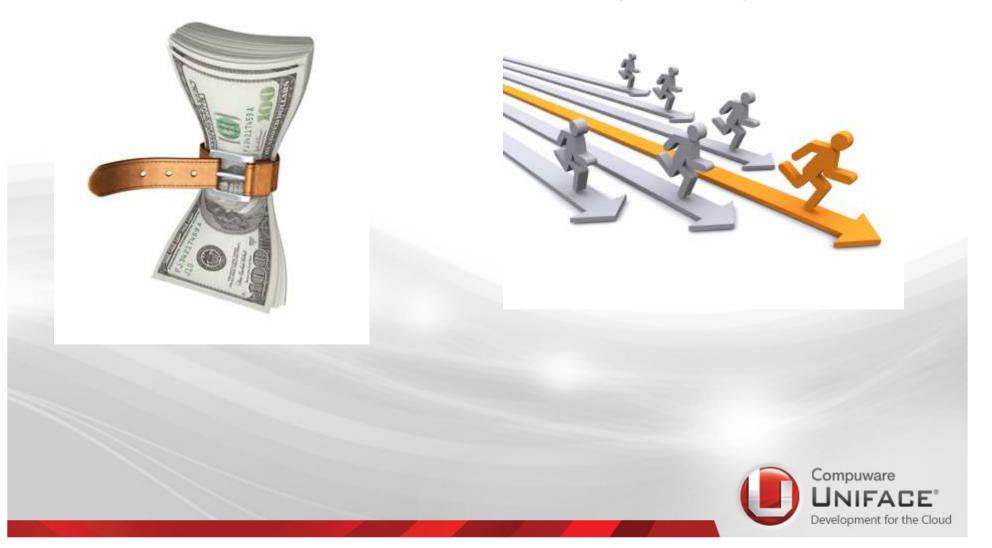

### Why modernize? Reduce costs

#### New IT Architectures

- Cloud Computing.
- Service Oriented Architecture.

Changing Development Models

- Agile development
- Developer skills, legacy vs. new apps.
- App development groups

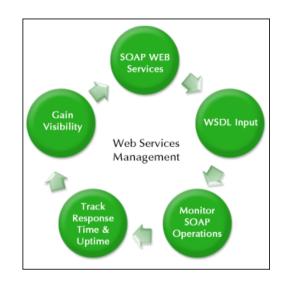

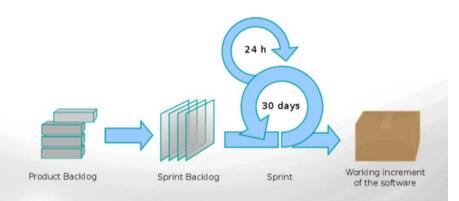

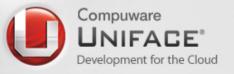

### Why modernize? Stay competitive

Changing Business Requirements

- Less time to market
- Better user experience (UX)
- Flexible Integration with 3<sup>rd</sup> parties and social media

#### Globalization

 Language independent, 24\*7, multi-tenant, multiple currency, RTL and LTR, Double byte, Unicode

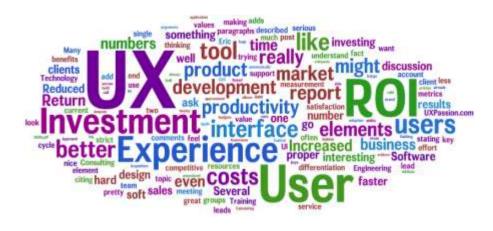

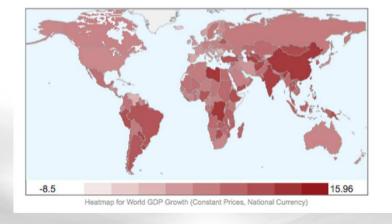

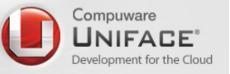

# **Uniface Applications**

#### Many applications:

- are +15 years old
- are based on older architectures
- have Character-UI or 1<sup>st</sup> generation GUI interfaces
- are <u>not</u> SOA
- Are not on the latest software version
- (will) have currency issues
  - Non-supported OS
  - Non- supported DB's
  - Older versions of OS and DB's
  - E.g. Windows, VMS
- But still work reliable!!

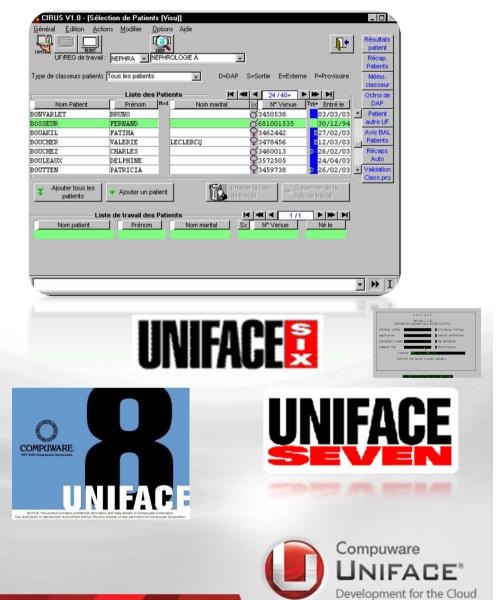

# Modernization following Microsoft

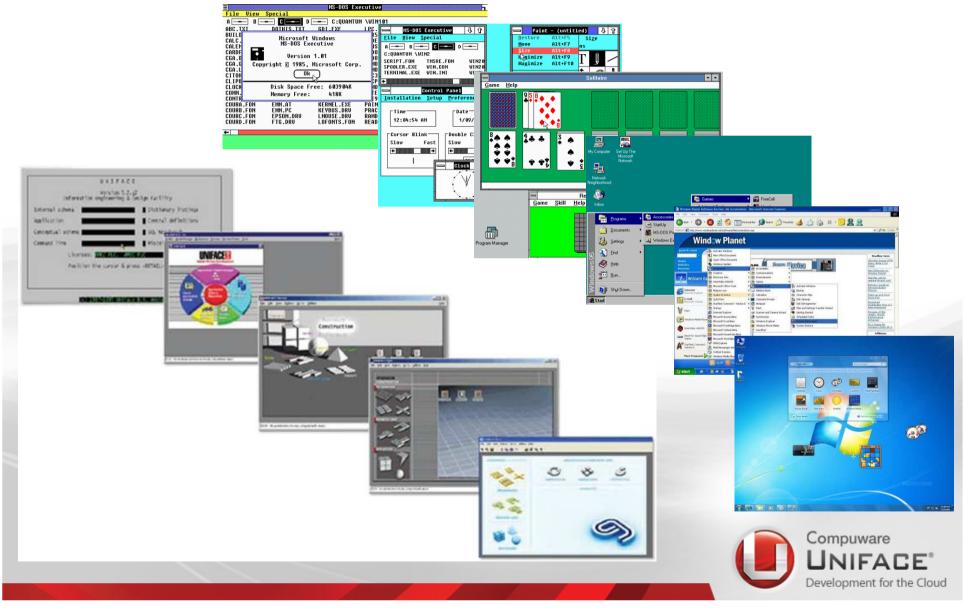

## Uniface Customized Modernization

A Structured and Evolutionary Approach to Application Modernisation

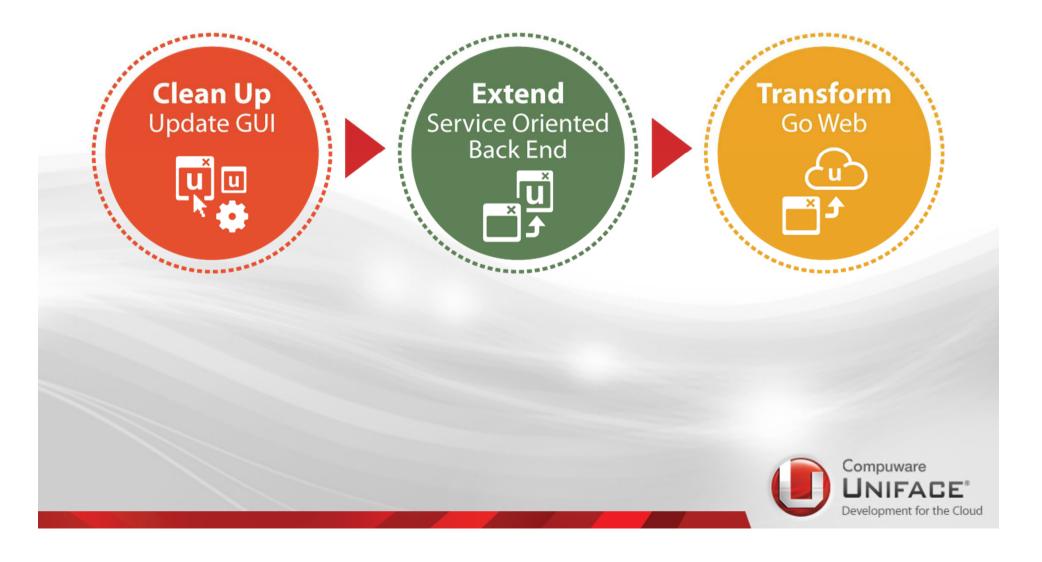

#### What to modernize in Uniface Apps Windows Front-end

| UPERO de traveit       Imperied a classeur palenti       D-DAP       S-Sorte       Februero       Merodicio         Imperied a classeur palenti       Liste des Patients       D-DAP       S-Sorte       Februero       Merodicio         BOWTARIA IT       TERMAN       Imperied a classeur       O-Storie       Merodicio       Merodicio         BOWTARIA IT       TERMAN       Intermatival       O-Storie       O-Storie       Merodicio         BOWTARIA IT       TERMAN       Intermatival       O-Storie       O-Storie       Merodicio         BOWTARIA IT       TERMAN       Intermatival       O-Storie       O-Storie       Merodicio         BOUTERA INTERCIA       Intermatival       O-Storie       Intermatival       Merodicio       Merodicio         BOUTERA INTERCIA       Intermatival       Intermatival       Intermatival       Intermatival       Merodicio       Merodicio         BOUTERA INTERCIA       Intermatival       Intermatival       <                                                                                                    | Résultats<br>patient                                                                                                    | • |
|----------------------------------------------------------------------------------------------------|----------------------------------------------------------------------------------------------------|---|
| Image: Sector Sector                                                                                                    | UF/REG de travail: NEPHRA V NEPHROLOGIE A V Patients                                                                                                    |   |
| DVTALLET       BUTUDO       BUTUDO                                                                                                    | Liste des Patients II II II II II II II II II II II II II                                                                                                    | - |
| BOUARLIL       PATTRA       PATTRA                                                                                                    | BONVARLET BRUNO 03450538 03/03/03 Patient                                                                                                    |   |
| BUTTEN PLENTING<br>BUTTEN PLATRICIA<br>SUUTEN PATRICIA<br>Avoder tous les<br>Avoder tous les<br>Avode | BOUAKIL         FATIHA         Q3462442         E27/02/03         Avis BAL           BOUCHER         VALERIE         LECLERCQ         Q3478456         E12/03/03         Patients |   |
| Adder tous les<br>patients<br>Liste de travail des Petients<br>Prénom Nommental SX N' Verue<br>Nei les<br>Clean Up<br>Update Gui<br>Excede travail des Petients<br>Nommental SX N' Verue<br>Nei les<br>Excede travail des Petients<br>N' Verue<br>Nei les<br>Excede travail des Petients<br>Nommental SX N' Verue<br>Nei les<br>Excede travail des Petients<br>Nommental SX N' Verue<br>Nei les<br>Excede travail des Petients<br>Nommental SX N' Verue<br>Nei les<br>Excede travail des Petients<br>Nommental SX N' Verue<br>Nei les<br>Excede travail des Petients<br>Nommental SX N' Verue<br>Nei les<br>Excede travail des Petients<br>Nommental SX N' Verue<br>Nei les<br>Excede travail des Petients<br>Nommental SX N' Verue<br>Nei les<br>Excede travail des Petients<br>Excede travail des Petients                                                                                                    | BOULEAUX         DELPHINE         Q3572505         24/04/03         Auto           BOUTTEN         PATRICIA         Q3459738         D         26/02/03         Validation        | • |
| Liste de travail des Patients<br>Nom patiert<br>Prénom<br>Nom marital<br>Nom marital<br>Nom marital<br>Nov Verue<br>Nov Verue<br>Nov Verue<br>Nov Verue<br>Nov Verue<br>Nov<br>Nov Verue<br>Nov<br>Nov Verue<br>Nov<br>Nov<br>Nov<br>Nov<br>Nov<br>Nov<br>Nov<br>Nov                                                                                                    | Class.pro                                                                                                    |   |
| Image: Constraint of the constraint of the constraint o                                                                                                    | Liste de travail des Patients                                                                                                    |   |
| Clean Up   Update Gul   Update Gul     Update Gul     U                                                                                                    | Nom patient Prénom Nom marital Sx N* Venue Né le                                                                                                    |   |
| Clean Up   Update GUI   Update GUI                                                                                                    |                                                                                                    |   |
| Clean Up   Update GUI   Update GUI                                                                                                    |                                                                                                    | 7 |
| Clean Up<br>Update GUI       Wite Option       Wite Option </th <th></th> <th></th>                                                                                                    |                                                                                                    |   |
| Contract of the second second s                                                                                                    |                                                                                                    |   |
|                                                                                                    | Back End                                                                                                    |   |
|                                                                                                    |                                                                                                    |   |

- Stay Competitive
- Better user experience
- Multi language support
- Modern developer/GUI Design skills

| Mijn Signalen    | Mijn Werk     | Persoonsnummer                         | Naam Geboortedatur              | t zoeken + |   |
|------------------|---------------|----------------------------------------|---------------------------------|------------|---|
| Mijn Werk        | Vervaldatum   | Werkproces                             | Naam                            |            |   |
| 0                | -             |                                        |                                 |            |   |
| <b>O</b>         | 2009-01-22    | Registeren client                      | M. van Dalen                    | 0          |   |
| Mijn Klanten     | 2009-01-22    | Registeren client                      | L. van der Harst                | 0          | 2 |
| 2                | 2009-01-22    | Registeren client<br>Registeren client | R. van Haastrecht<br>J. Janssen |            |   |
| 8                | 2009-01-22    | Registeren client                      | J. Janssen<br>R. Mounier        | ŏ          | 2 |
| Mijn Informatie  | 2009-01-22    | Registeren client                      | J. Nooitgedagt                  | 0          |   |
|                  | 2009-01-23    | Registeren client                      | P. Huizing                      | 0          |   |
|                  | \$ 2009-01-23 | Registeren client                      | G. de Bruin                     | ŏ          | _ |
| tijn Onderzoeken | 2009-01-23    | Registeren client                      | J. Klassen                      | Õ          |   |
| SzwNet           |               |                                        |                                 |            |   |
|                  |               | wissen                                 | annuleren OK                    |            |   |
|                  |               |                                        |                                 |            |   |
|                  |               |                                        |                                 |            |   |

## Use Uniface 9.X features

• GUI

- GRID/Tab Widget
- Buttons/Menus/Panels
- Form Container
- HTML 5 widget
- Etc...
- Multilanguage
  - Unicode
  - Sorting
- If u-version < 9 => Clean up and Migrate code
  - Migration tools and services

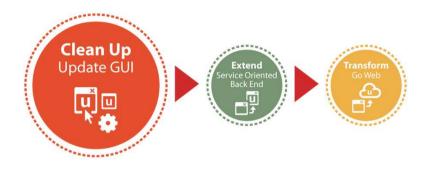

#### Gartner:

Many organizations now realize that a high-quality user experience can provide competitive business advantage

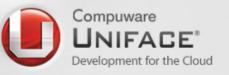

# PNG Images in Uniface 9.6

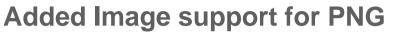

- Higher, better resolution images GDI+
- Graduated levels of opacity (Alpha Channel)
- Is loss less (Edits well without loss of quality)
- Flexible and multiple graphic edge options
- Interlacing support (Fuzzy loading big images, slow connections)

Free background images for buttons <u>http://www.altawebworks.com/free-buttons.html</u> Background transparency, gradients, other effects gimp (free) <u>http://www.gimp.org/</u>

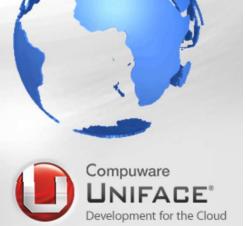

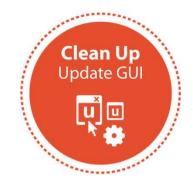

# Menus and Panels in 9.6

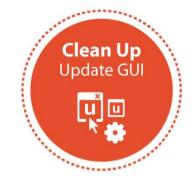

Images in Menus and panels

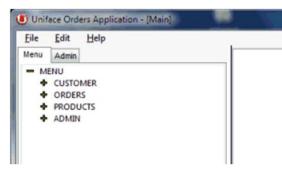

#### **User defined characteristics**

- Font
- BackColor
- BackColorSelect
- BackColorSelectBorder
- BackColorSidebar
- BackColorFill
- ForeColor
- ForeColorSelect
- ForeColorDisabled
- Image Properties
- ImgSelect
- ImgSidebar
- ImgSize

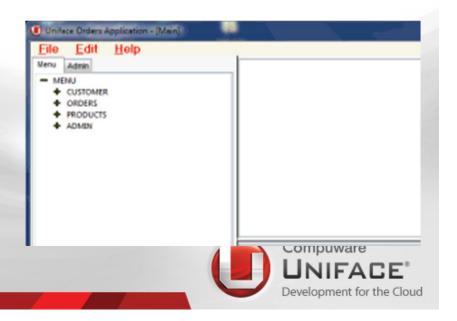

# **GUI Controls - Command** Button in 9.6

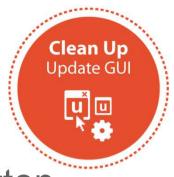

Enhanced "Uniface" type command button

Button State indicated by Color or Images

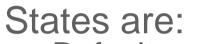

- Default (Unselected)
- Hover (Mouse over) Selected (Mouse down)
- (Field has focus) Active

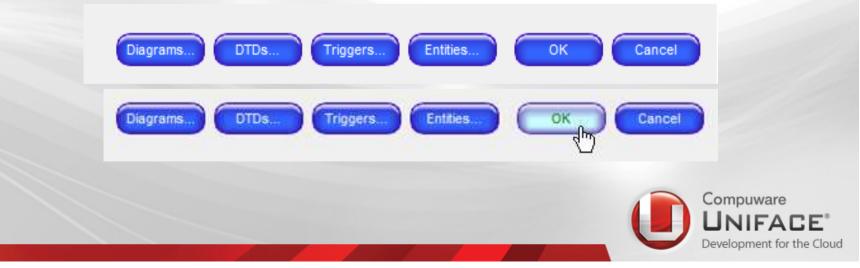

## GUI Controls – Enhanced Tab in 9.6

New widget utabex but existing utab stays

**Multiple Representation** 

Horizontal (Regular Tab) Accordion (Skype options) Stacked (Outlook Style)

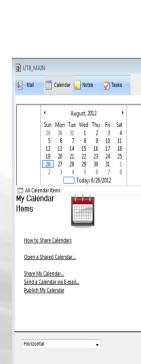

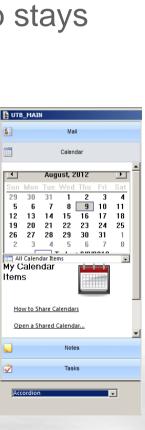

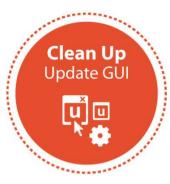

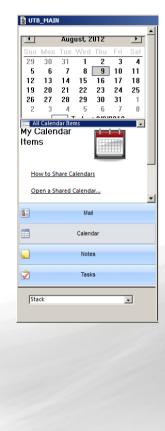

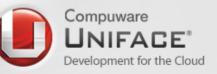

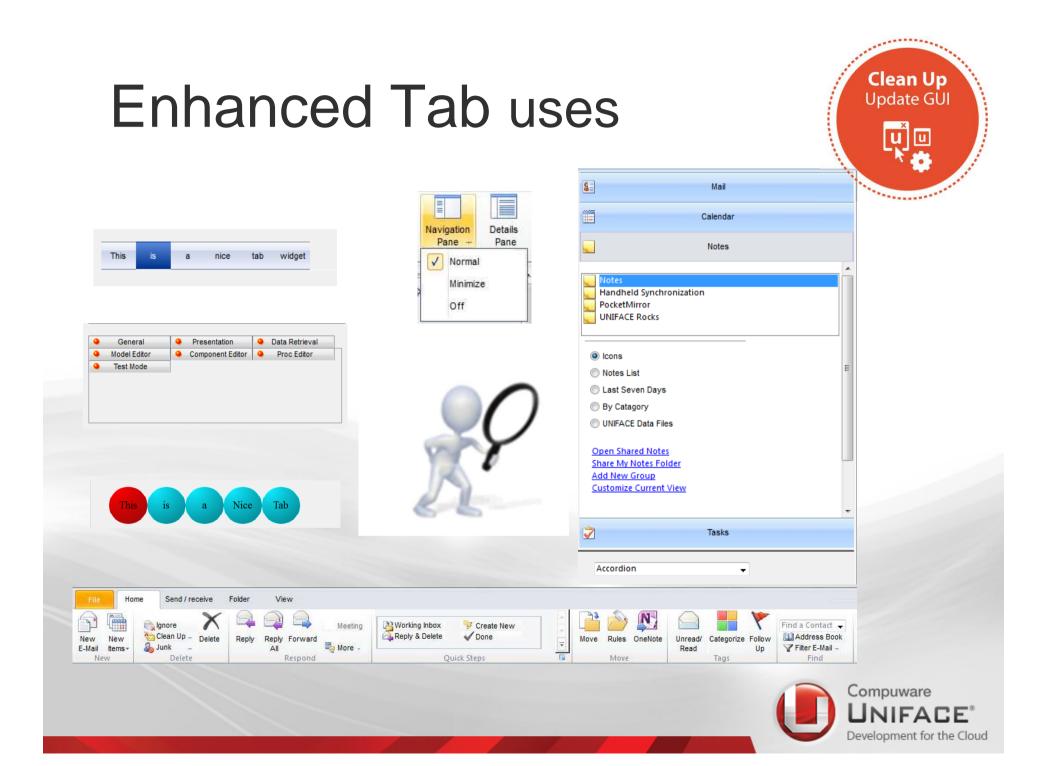

# **GUI Controls POP-ups**

- A temporary form "pops up" and can "autoclose"
- Usually associated with a Button or field
- "popup" location configurable
  - Left, right, up, down, bottom,top
  - Or set your own position/field
  - \$fieldproperties(Field) = "popuprect=5,1,100px,10px"
- Form types
- Normal Can create a popup 'window' instantiated via newinstance extension "windowtype=popup"
  - InheritWinProps=T inherits form properties.
- Popup Simple undecorated form

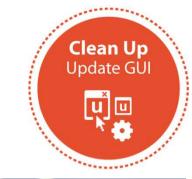

| ceive Folder                 | View                                                                                  |  |
|------------------------------|---------------------------------------------------------------------------------------|--|
| on Details<br>Pane<br>Layout | Action<br>Pane - Window All tems                                                      |  |
| Here Are.com                 | V Normal<br>Minimize<br>Off                                                           |  |
|                              | Keijzer, Jasper de       Ninkovic, Dalibor       Yasuda, Junya       Martins, Marcelo |  |

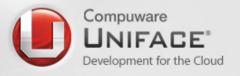

# Form Container in 9.6

A field that is a container for other forms
Unlike a Tab can 'blend' with existing form
Acts like Uniface TAB
Can be nested
Can be moved and resized (\$paintedfieldproperties)

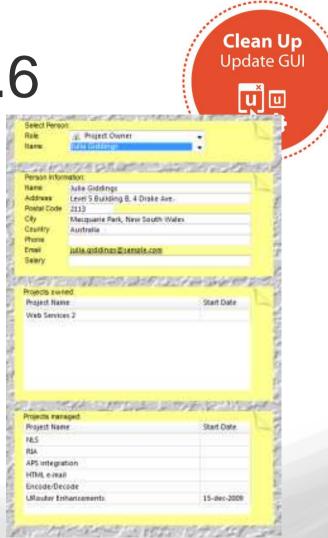

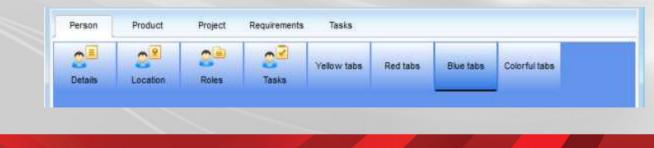

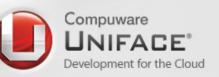

# HTML5 Container in 9.6

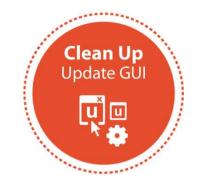

**Rendering engine for HTML5** 

- 'Webkits' engine
- **Bi-directional control**
- Reference and pass parameters to JavaScript
- JavaScript call-out to Uniface extended trigger with parameters

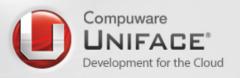

# HTML5 samples Uniface 9.6

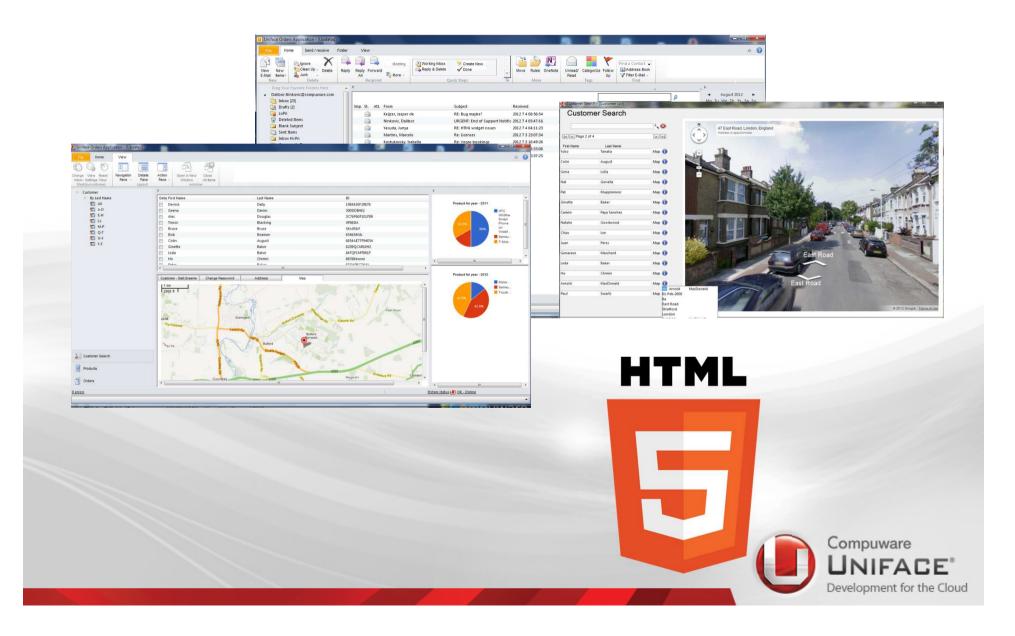

#### What to modernize in Uniface Apps From stove pipe to SOA

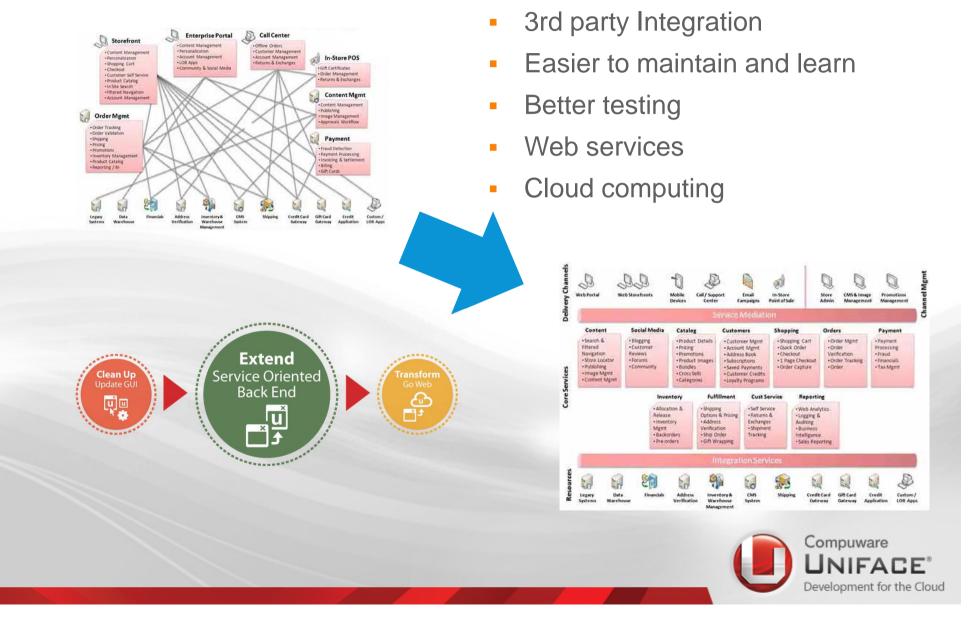

## Implement SOA with Uniface

- Document Application:
  - Uniface cross reference
  - Uniface PS tools
- Implement new back-end
- Step by step
- Uniface (Web) Services support
  - Complex data types
  - XML/JSON transformations

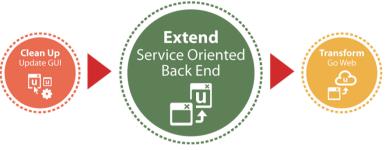

#### Gartner:

Modernizing legacy systems requires detailed understanding of the existing business logic and data models, regardless of the modernization strategy selected.

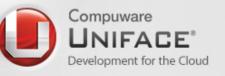

#### What to modernize in Uniface Apps From Windows to Web

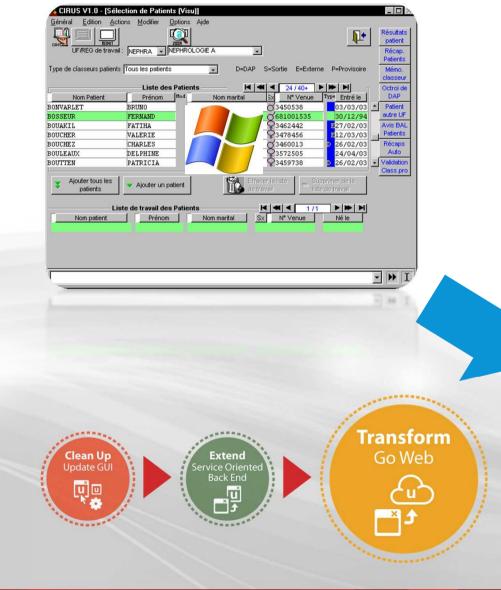

- Cloud Computing
- 24/7 access
- Access everywhere
- Access from every device
- Webshops
- Easy deployment

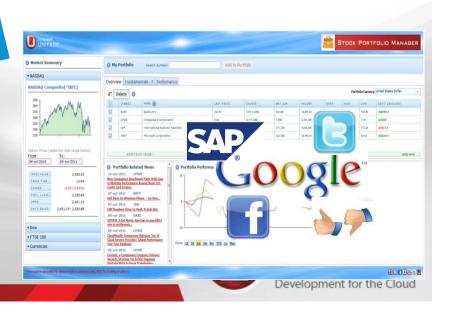

# Implement Web with Uniface 9

- Web development with DSPs
- Reuse application model
- Reuse developer knowledge
- Coexists with Windows forms
- Uniface Javascript API
  - 3<sup>rd</sup> Part web integration
    - Facebook, Twitter, Google, SAP
  - Use Javascript in Uniface triggers

#### Gartner:

Extence vice Orie

> The Web continues to evolve along multiple dimensions -- social, mobile, programmable and real time -- not just outside the enterprise, but also within. These trends reinforce each other, and the resulting scale is unprecedented.

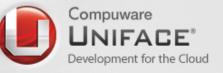

**Fransform** Go Web

# **Modernization Options**

|  | Back End   | Front End  | How                                           | Pro                                                              | Con                                                                      | Result               |
|--|------------|------------|-----------------------------------------------|------------------------------------------------------------------|--------------------------------------------------------------------------|----------------------|
|  | Do Nothing | Do nothing |                                               | Low cost                                                         | Currency<br>behind<br>Look and feel<br>outdated<br>Maintenance<br>burden |                      |
|  | Do nothing | Modernize  | Use new<br>Windows<br>Features<br>Uniface 9.x | Application<br>looks better,<br>Happy end<br>users. Low<br>cost. | Maintenance<br>burden.                                                   | Short term solution  |
|  | Modernize  | Do Nothing | Turn (part of)<br>Back end into<br>SOA        | Performance,<br>maintenance,<br>Ready for web                    | Effort not<br>visible in<br>application                                  | Long term solution   |
|  | Modernize  | Modernize  |                                               | Maintenance,<br>Ready for Web,<br>Competitive<br>look and feel   | Two<br>improvement<br>areas.                                             | Ready for the future |

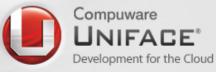

# Modernization this afternoon:

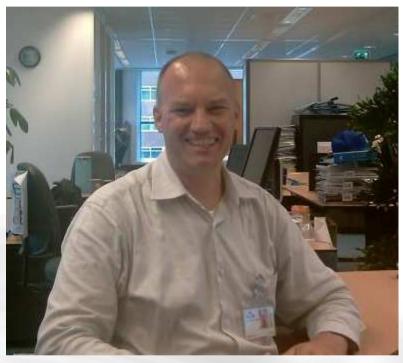

## Applicatie modernisering: **De eerste** stappen.

#### Bedenk de goede business vragen:

- •Hoe kan ik mijn kosten reduceren?
- •Hoe behoud ik mijn klanten?
- •Hoe krijg ik meer klanten?
- •Hoe kan ik de business meekrijgen?
- •Hoe ondersteun ik optimaal mijn nieuwe business processen?

#### Bedenk de doelen:

- •Hoe verbeter ik de UX?
- •Hoe kom ik op een nieuw, goedkoper platform?
- •Hoe maak ik mijn onderhoud meer efficient?
- •Hoe vind ik nieuwe ontwikkelaars?
- •Hoe blijf ik ondersteunt door mijn leveranciers? Bedenk de uitvoering:
- •Hoe kan ik gecontroleerd migreren?
- •Hoe maak ik een nieuwe User Interface?
- •Hoe maak ik mijn back-end Service Oriented?
- •Hoe maak ik mijn Web paginas?

•Hoe maak ik een Mobile App? Uniface voorzet:

Norbert Huijzer is Certified Change Manager Master (CCMM) Certified Management Consultant (CMC)

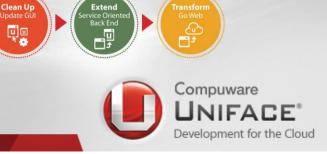

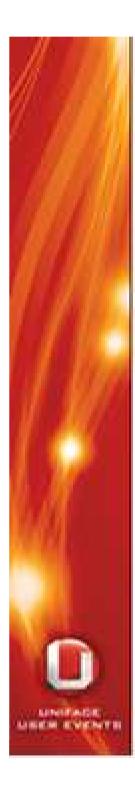

# **Topics Workshop**

0

8

.

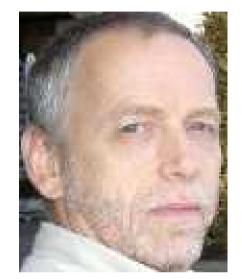

PNG Image support Menu enhancements Command Buttons Extended TAB POP ups Form Container HTML5 Container

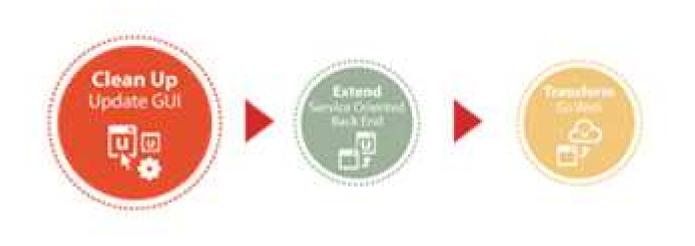

# Thank you!

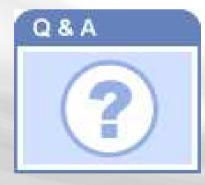

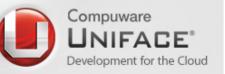